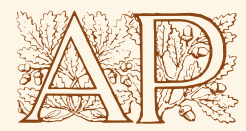

 ${\rm SERCH}$  $\odot$  2014–2018 A. Perdicoúlis

#### Note

Reliable sources are cornerstone to scientific work (Perdicoulis, [2014b\)](#page-0-0), so any aspiring scientist must know how and where to search for the right material — whether through physical visits to libraries, or digital queries.

### 1 Locations

 $PUBLISHERS - e.g. search portals, journal websites$  $LIBRARIES$  — e.g. local resources, online journal subscriptions  $A$ UTHORS — e.g. websites, personal communication SEARCH ENGINES — e.g. general or specialised/ scholarly  $(\S 3)$  $(\S 3)$ SOCIAL MEDIA — e.g. general or specialised/ academic REFERENCE/ BIBLIOGRAPHY LISTS of relevant and trusted publications

The *index cards* are the classic registers for every item in a library, and are stored in card catalogues that can be searched manually (Perdicoúlis, [2014c\)](#page-0-2). The index cards contain full bibliographic information (Perdicoúlis,  $2014a$ ) — with formatting variations across the libraries — and their primary use is to locate specific physical resources on the library shelves (e.g. books, journals, or articles).

| 307.12<br>PERD                                                                                                    | Perdicoúlis, Anastássios                                                                                                    |  |  |
|----------------------------------------------------------------------------------------------------|----------------------------------------------------------------------------------------------------|--|--|
|                                                                                                    | Building competences for spatial planners: Methods and<br>techniques for performing tasks with efficiency                                                                                                    |  |  |
|                                                                                                    | London; New York: Routledge, 2011<br>182 p. : ill. ; 24 cm.                                                                                                    |  |  |
|                                                                                                    | ISBN: 0203831381 (ebook : alk. paper)<br>ISBN: 0415594545 (hardback : alk. paper)<br>ISBN: 0415594561 (pbk. : alk. paper)<br>ISBN: 9780203831380 (ebook : alk. paper)<br>ISBN: 9780415594547 (hardback : alk. paper)<br>ISBN: 9780415594561 (pbk. : alk. paper) |  |  |
| Contents: Introduction -- Starting point -- Desired end point --<br>Action proposal -- Test-flight, or Ex-ante assessment --<br>Proof of performance, or Ex-post assessment -- Epilogue.<br>Includes bibliographical references and index. |                                                                                                    |  |  |

An index card for the 'Building Competences' book (Perdicoúlis, [2011\)](#page-0-4)

# 2 Card Catalogue

Special 'logical' (a.k.a. Boolean) and 'extended' *search operators* can be used with minor variations across the different databases and search engines to return better results, even if that takes a bit longer.

The same cataloguing information of the index cards (i.e. bibliographic information plus physical location) is also stored in digital databases, thus permitting more *flexible* (e.g. searching by author, title, or ISBN) and even remote searches (subject to access privileges).

Searching for information within an email database — including *documents* as attachments — involves a special set of operators, a sample of which is indicated in the table below.

## <span id="page-0-1"></span>3 Digital Search

#### 3.1 Engines

SINGLE SEARCH ENGINE — e.g. a 'general' search on the web with either *Google*, *Bing*, or *Yahoo!* METASEARCH ENGINE — e.g.  $DEVONagent$  Pro, blending information from various search engines LOCAL INDEXING ENGINE — e.g. Spotlight or Leap to search for a particular type of file on (or part of) a computer drive, or the search facility of a reference manager (Perdicoulis, [2014a\)](#page-0-3)

<span id="page-0-4"></span><span id="page-0-3"></span><span id="page-0-2"></span><span id="page-0-0"></span>Perdicoúlis, A. (2014c) Cataloguing. Perdicoulis Publishing: Folio Division, Technical Collection. Perdicoúlis, A. (2014b) Research. Perdicoulis Publishing: Folio Division, Technical Collection. Perdicoúlis, A. (2014a) References. Perdicoulis Publishing: Folio Division, Technical Collection. Perdicoúlis A. (2011) *Building Competences for Spatial Planners: Methods and Techniques for* Performing Tasks with Efficiency. London: Routledge.

#### 3.2 Search operators

| <i>Online search operators</i> |                        |                                |  |
|--------------------------------|------------------------|--------------------------------|--|
| <b>INTENT</b>                  | <b>USE</b>             | <b>EXAMPLE</b>                 |  |
| Find the exact phrase          | quotation marks $($ .) | 'all of that jazz'             |  |
| Find two items together        | AND <sup>a</sup>       | panthers AND pink              |  |
| Find any of two kinds          | OR <sup>b</sup>        | tigers OR panthers             |  |
| Exclude a kind                 | <b>NOT</b>             | tigers NOT Africa              |  |
| Define proximity               | NEAR <sup>c</sup>      | city NEAR bus                  |  |
| Define sequence                | <b>BEFORE, AFTER</b>   | schedule BEFORE work           |  |
| Use wildcards                  | *, ?, ~                | $caricat*$                     |  |
| Make complex queries           | blocks in parentheses  | (tigers OR panthers) NOT India |  |
| Find a file of a certain type  | kind: (with colon)     | kind:PDF                       |  |

Online search operators

<span id="page-0-5"></span><sup>a</sup>The AND operator is usually implied between search terms

<span id="page-0-6"></span><sup>b</sup>The 'exclusive OR' (XOR) is usually a more effective disjunctor

<span id="page-0-7"></span> $c$ A 'distance' can be defined — e.g. NEAR/5: within five words

### 3.3 Advanced queries

- Ex. 1: to search for an 'impact tracing workshop or school': (impact BEFORE tracing) NEAR (workshop OR school)
- Ex. 2: to search for 'impact tracing in SPML' (modelling language): ('Systems Planning Modelling Language' OR SPML) AND (impact NEAR tracing)
- Ex. 3: to search for 'a Systems Planning video (or webcast) with the keyword "attitude"': ((systems BEFORE planning) NEAR (webcast OR video)) AND attitude

### 3.4 Email search

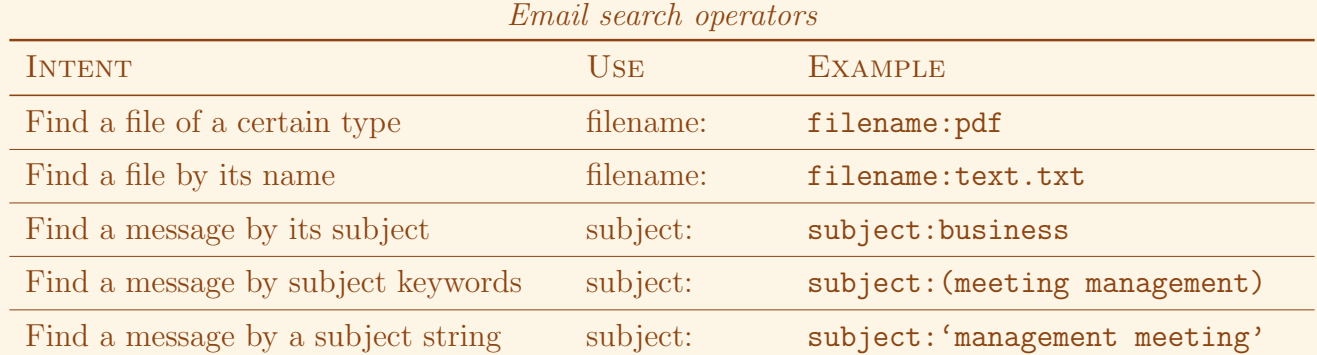

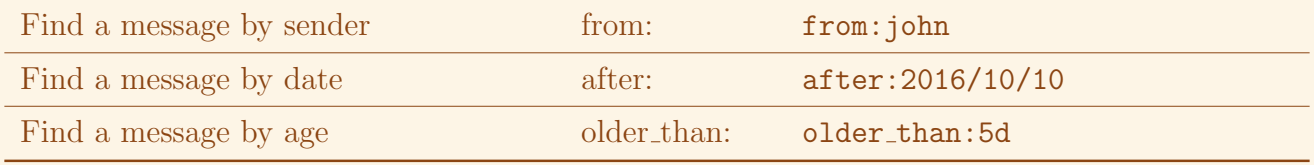

# Bibliography

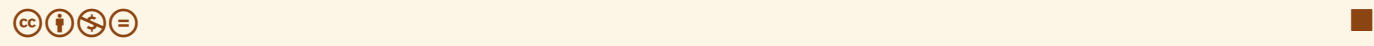